### Primi esempi in VB

CdL Biologia Docente: Dr. Annamaria Bria

**Programmazione.** Insieme delle attività e tecniche svolte per creare un [programma](http://it.wikipedia.org/wiki/Programma_(informatica)) (*codice sorgente)* da far eseguire ad un [computer.](http://it.wikipedia.org/wiki/Computer)

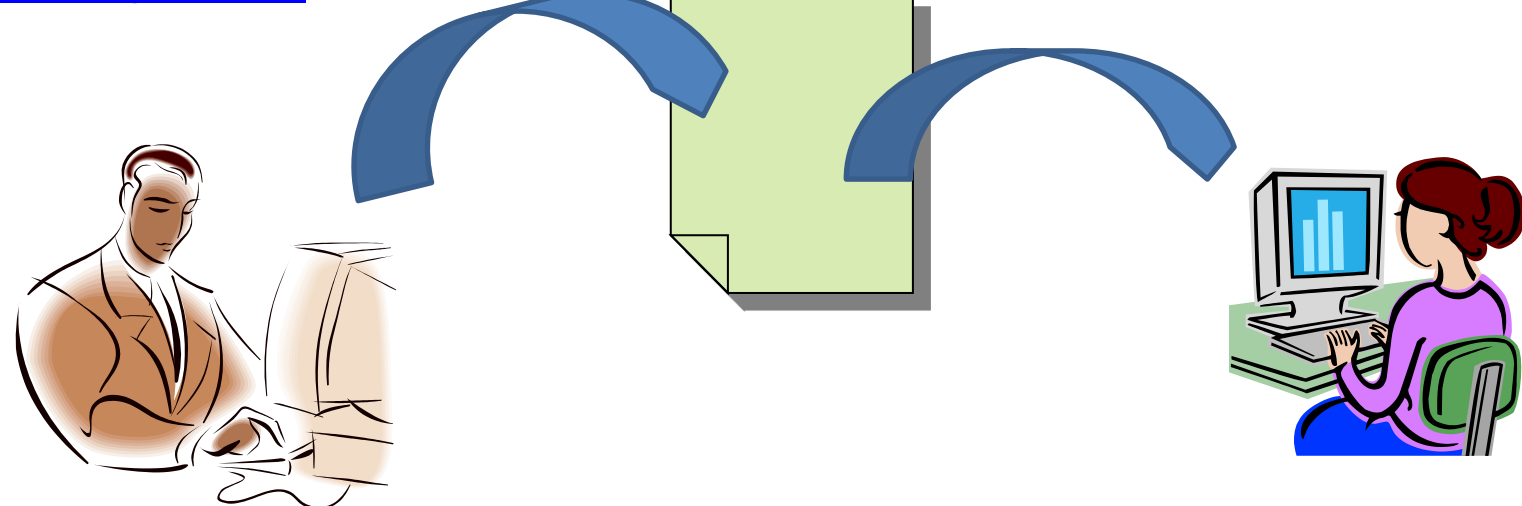

Che lingua comprende un Computer?

Il **linguaggio macchina** o **codice macchina** è dato dall'insieme di "parole" che si possono creare con l'[alfabeto](http://it.wikipedia.org/wiki/Alfabeto) [binario](http://it.wikipedia.org/wiki/Sistema_numerico_binario): comprende due soli simboli, generalmente indicati con [0](http://it.wikipedia.org/wiki/0_(numero)) e [1](http://it.wikipedia.org/wiki/1_(numero)) [\(bit\)](http://it.wikipedia.org/wiki/Bit_(informatica)).

Ogni modello di processore è in grado di comprendere un proprio particolare linguaggio macchina.

#### **00000100000011**

- **Il linguaggio di programmazione** è un linguaggio formale, dotato di un *vocabolario*, di una *sintassi* e di una *semantica* ben definiti.
- *A Basso Livello: Assembly*
- *Ad alto livello: c++,Java, PHP,…*

*Di seguito con il termine linguaggio di programmazione ci riferiremo solo a quelli di alto livello*

Si vuole scrivere un programma che sommi la *paga base* e la *paga straordinaria* di un impiegato per calcolare la *paga lorda*.

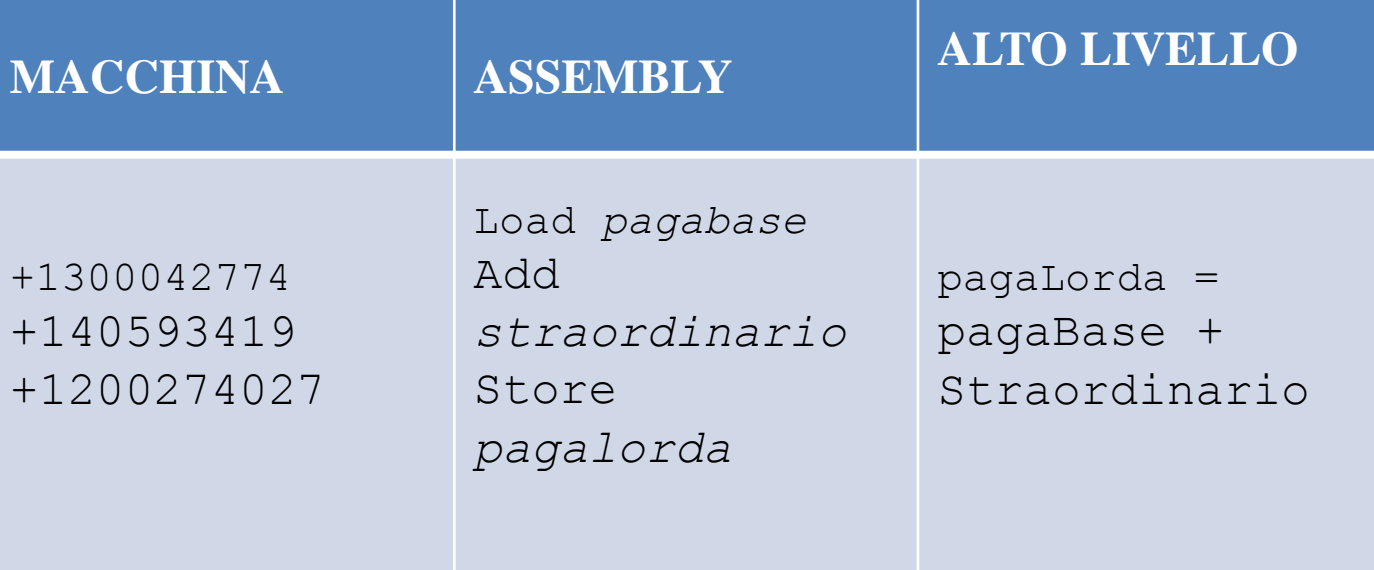

.

#### Esempio di Programma (massimo di 3 numeri)

```
int calcolaMassimo (int num_1, int num_2, int num_3)
  int valoreMassimo := num_1;
  if(num_2 > num_3)if(num_2 > num_1)valoreMassimo := num_2;
  else
    if(num_3 > num_1)valoreMassimo := num_3;
  return valoreMassimo;
J
```
### Il mio primo programma VB

### **Private Sub Form\_Activate()**

# print "Buongiorno!"

**End Sub**

### Somma di due numeri

#### **ALGORITMO**

#### **PROGRAMMA VB**

INIZIO Dichiara **A** come numero Dichiara **B** come numero Leggi **A** Leggi **B** Dichiara **somma** come numero **Somma = A+B** Stampa **Somma** FINE

Sub SOMMA( ) Dim A as Integer Dim B as Integer Dim Somma as Integer A = InputBox("Immetti un numero") B = InputBox("Immetti un secondo numero")  $Somma = A+B$ Print "La somma é:"; Somma End Sub

# Area di un rettangolo

#### **ALGORITMO**

INIZIO Dichiara *base* come numero Dichiara *altezza* come numero Leggi *base* Leggi *altezza* Dichiara *area* come numero *area = base \* altezza*

Stampa *area*

FINE

#### **PROGRAMMA VB**

**Sub Area( ) Dim** *base* **as Integer Dim** *altezza* **as Integer Dim** *area* **as Integer**

> *base* **= InputBox("Dammi base")** *altezza* **= InputBox("Dammi altezza")** *area = base\*altezza*

**Print "Area = ";** area

**End Sub**

# Massimo di due numeri

#### **ALGORITMO**

#### **INIZIO**

Dichiara *numero1* come numero Dichiara *numero2* come numero SE *numero1 > numero2*  Stampa *numero1* Altrimenti Stampa *numero2*

FINE

#### **PROGRAMMA VB**

**Sub MAX( ) Dim** *numero1* **as Integer Dim** *numero2* **as Integer** *numero1* **=** InputBox("Dammi num1") *numero2* **=** InputBox("Dammi num2")

**IF** *numero1> numero2* **Then Print "max:"; numero1 ELSE Print "max:"; numero2 END IF End Sub**

# Esempio vendite

#### **ALGORITMO**

#### **PROGRAMMA**

Scrivere un programma che prende in Input il valore totale delle vendite di un dipendente e stampa:

«*Hai ottenuto il bonus»*

Se le vendite superano la cifra di 10.000.

Il programma stampa

«*lavora di più»*

Se le vendite sono inferiori a 10.000.

# Esempio vendite

#### **ALGORITMO**

Scrivere un programma che prende in Input il valore totale delle vendite di un dipendente e stampa:

«*Hai ottenuto il bonus»*

Se le vendite superano la cifra di 10.000.

Il programma stampa

«*lavora di più»*

Se le vendite sono inferiori a 10.000.

#### **PROGRAMMA VB**

Sub Vendite() *Dim vendite as Integer vendite = InputBox("Immetti il totale delle vendite") If vendite > 10000 Then msgbox("Hai ottenuto il bonus") Else msgbox("lavora di più") End If*

*END Sub*